Государственное бюджетное общеобразовательное учреждение средняя общеобразовательная школа № 583 Приморского района Санкт-Петербурга (ГБОУ школа № 583 Приморского района Санкт-Петербурга) 197373, Санкт-Петербург, пр. Авиаконструкторов, дом 14, лит. А тел./факс 395-26-52, тел 307-12-16

#### **РАЗРАБОТАНА И ПРИНЯТА**

Педагогическим Советом ГБОУ школы № 583 Приморского района Санкт-Петербурга от 28.08.2023 Протокол № 1

#### **УТВЕРЖДЕНА**

Приказом директора ГБОУ школы № 583 Приморского района Санкт-Петербурга от 28.08.2023 г. № 560 -д

\_\_\_\_\_\_\_\_\_\_\_\_\_\_\_\_\_\_\_\_/А.В. Чередниченко/

подпись Ф.И.О.

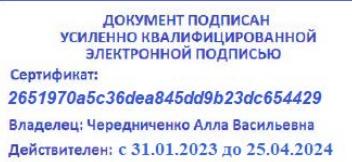

ПРИНЯТ с учётом мнения Совета родителей от 28.08.2023 года протокол № 1 ПРИНЯТ с учётом мнения Совета обучающихся от 28.08.2023 года протокол № 1

# **РАБОЧАЯ ПРОГРАММА**

**учебного предмета «Информатика. Базовый уровень»**

**для 9 а класса**

**учитель: Королева Е.А. на 2023-2024 учебный год**

Санкт-Петербург, 2023 г.

# **ПОЯСНИТЕЛЬНАЯ ЗАПИСКА**

## **1. Нормативно-правовые документы, на основании которых разработана рабочая программа**

В 2023-2024 учебном году рабочие программы основного общего образования ГБОУ школы № 583 Приморского района Санкт-Петербурга, реализующей основные общеобразовательные программы начального общего, основного общего и среднего общего образования, формируются в соответствии с требованиями:

- Федерального Закона от 29.12.2012 № 273-ФЗ «Об образовании в Российской Федерации».
- Федерального государственного образовательного стандарта основного общего образования, утвержденного приказом Министерства образования и науки Российской Федерации от 17.12.2010 № 1897 (далее — ФГОС основного общего образования).
- Порядка организации и осуществления образовательной деятельности по основным общеобразовательным программам – образовательным программам начального общего, основного общего и среднего общего образования, утвержденного приказом Министерства просвещения Российской Федерации от 22.03.2021 г. № 115.
- Приказа Минпросвещения России от 5 декабря 2022 г. № 1063 «О внесении изменений в Порядок организации и осуществления образовательной деятельности по основным общеобразовательным программам – образовательным программам начального общего, основного общего и среднего общего образования, утвержденный приказом Министерства просвещения Российской Федерации от 22 марта 2021 г. № 115» (Зарегистрировано в Минюсте России 15 февраля 2023 г. № 72372).
- Приказа «Об утверждении федерального перечня учебников, допущенных к использованию при реализации имеющих государственную аккредитацию образовательных программ начального общего, основного общего, среднего общего образования организациями, осуществляющими образовательную деятельность и установления предельного срока использования исключенных учебников», утвержденного Министерством просвещения Российской Федерации от 21 сентября 2022 г. № 858 (зарегистрирован Министерством юстиции Российской Федерации 1 ноября 2022г., рег. № 70799).
- Перечня организаций, осуществляющих выпуск учебных пособий, которые допускаются к использованию при реализации имеющих государственную аккредитацию образовательных программ начального общего, основного общего, среднего общего образования, утвержденного приказом Министерства образования и науки Российской Федерации от 09.06.2016 № 699.
- [Санитарных правил СП 2.4.3648-20 «Санитарно-эпидемиологические требования к](https://docs.cntd.ru/document/566085656#6580IP)  [организациям воспитания и обучения, отдыха и оздоровления детей и молодежи»,](https://docs.cntd.ru/document/566085656#6580IP) утвержденных постановлением Главного государственного санитарного врача Российской Федерации от 28.09.2020 № 28 (далее – СП 2.4.3648-20).
- [Санитарных правил СП 2.4.3648-20 «Санитарно-эпидемиологические требования к](https://docs.cntd.ru/document/566085656#6580IP)  организациям [воспитания и обучения, отдыха и оздоровления детей и молодежи»,](https://docs.cntd.ru/document/566085656#6580IP) утвержденных постановлением Главного государственного санитарного врача Российской Федерации от 28.09.2020 № 28 (далее – СП 2.4.3648-20).
- Санитарных правил и норм СанПиН 1.2.3685-21 «Гигиенические нормативы и требования к обеспечению безопасности и (или) безвредности для человека факторов среды обитания», утвержденных Постановлением Главного государственного санитарного врача РФ от 28.01.2021 № 2 (далее- СанПин 1.2.3685-21).
- Устава Государственного бюджетного общеобразовательного учреждения средней общеобразовательной школы № 583 Приморского района Санкт-Петербурга (утверждён распоряжением Комитета по образованию Санкт-Петербурга от 26.05.2014 г. № 2337-р).
- Основной образовательной программы основного общего образования ГБОУ школы № 583 Приморского района Санкт-Петербурга, принятой решением Педагогического совета ГБОУ школы № 583 Приморского района Санкт-Петербурга.
- «Положения о формах, периодичности и порядке текущего контроля успеваемости и промежуточной аттестации, порядке перевода в следующий класс в ГБОУ школе № 583 Приморского района Санкт-Петербурга», принятого решением Педагогического совета ГБОУ школы № 583 Приморского района Санкт-Петербурга.
- Примерной основной образовательной программы основного общего образования одобренной решением федерального учебно-методического объединения по общему образованию (протокол от 8 апреля 2015 г. № 1/15), стр. 115 (http://fgosreestr.ru/).
- Авторской учебной программы по информатике для 7-9 классов (В сб.: Информатика: методическое пособие для 7-9 классов / Л.Л.Босова, А.Ю.Босова – М.: БИНОМ. Лаборатория знаний, 2015).

## *2. Цели и задачи.*

Информатика — наука о закономерностях протекания информационных процессов в системах различной природы, о методах, средствах и технологиях автоматизации информационных процессов. Она способствует формированию современного научного мировоззрения развитию интеллектуальных способностей и познавательных интересов школьников; освоение базирующихся на этой науке информационных технологий необходимо школьникам, как в самом образовательном процессе, так и в их повседневной и будущей жизни.

Воспитательная цель школьного курса информатики обеспечивается, прежде всего, мировоззренческим воздействием на ученика, предоставляющем осознание возможностей и роли вычислительной техники и средств информационных технологий в развитии общества и цивилизации в целом. Вклад школьного курса информатики в научное мировоззрение школьников определяется формированием представления об информации как одном из трех основных понятий науки: вещества, энергии и информации, лежащих в основе строения современной научной картины мира.

Кроме того, при изучении информатики на качественном уровне формируется культура умственного труда и такие важные общечеловеческие характеристики, как умение планировать свою работу, рационально ее выполнять, критично соотносить начальный план работы с реальным процессом ее выполнения.

Приоритетными объектами изучения в курсе информатики основной школы выступают информационные процессы и информационные технологии.

Теоретическая часть курса строится на основе раскрытия содержания информационной технологии решения задачи, через такие обобщающие понятия как: информационный процесс, информационная модель и информационные основы управления. Практическая же часть курса направлена на освоение школьниками навыков использования средств информационных технологий, являющееся значимым не только для формирования функциональной грамотности, социализации школьников, последующей деятельности выпускников, но и для повышения эффективности освоения других учебных предметов. В связи с этим, а также для повышения мотивации, эффективности всего учебного процесса, последовательность изучения и структуризация материала построены таким образом, чтобы как можно раньше начать применение возможно более широкого спектра информационных технологий для решения значимых для школьников задач.

Изучение информатики и информационных технологий на втором году обучения информатике направлено на достижение следующих **целей**:

- освоение знаний, составляющих основу научных представлений об информации информационных процессах, формирование информационной культуры;
- расширение представлений о компьютере как универсальном устройстве обработки информации;
- формирование умения организовывать собственную информационную деятельность и планировать ее результаты;
- развитие основных навыков и умений использования компьютерных устройств;
- формирование представления об основных изучаемых понятиях (система счисления, логика, логическая операция, таблица истинности, алгоритм, исполнитель алгоритма, языки программирования, программа, алгоритмические конструкции, тестирование и отладка программных кодов и т.д.);
- формирование умения выбирать способ обработки информации формальными средствами в соответствии с поставленной задачей;
- формирование навыков и умений безопасного и целесообразного поведения при работе с компьютерными программами, умения соблюдать нормы информационной этики и права.

## *3. УМК:*

- Информатика и ИКТ. Учебник 9 класса. Босова Л.Л., Босова А.Ю. М.: БИНОМ. Лаборатория знаний, 2019;
- Электронное приложение к учебнику «Информатика» для 9 класса / Босова Л.Л., Босова А.Ю. (<http://lbz.ru/metodist/authors/informatika/3/eor9.php>).

#### Литература и средства обучения:

- Материалы авторской мастерской [\(http://metodist.lbz.ru/authors/informatika/3/\)](http://metodist.lbz.ru/authors/informatika/3/);
- Информатика. Планируемые результаты. Система заданий. 7-9 классы: учебное пособие для общеобразовательных организаций / Л.Л.Босова. – М.: Просвещение, 2017.
- Информатика: Новый полный справочник для подготовки к ОГЭ / Д.М.Ушаков. М.: Издательство АСТ, 2017;
- ОГЭ 2020. Информатика: тематические тренировочные задания / Е.М.Зорина, М.В.Зорин. – М.: Эксмо, 2019;
- Контрольно-измерительные материалы. Информатика. 9 класс. О.Н.Масленникова. М.: ВАКО, 2017.

### Перечень средств ИКТ, необходимых для реализации программы

Аппаратные средства:

- Компьютер универсальное устройство обработки информации; основная конфигурация современного компьютера обеспечивает учащемуся мультимедиавозможности: видеоизображение, качественный стереозвук в наушниках, речевой ввод с микрофона и др.
- Проектор, подсоединяемый к компьютеру; технологический элемент новой грамотности – радикально повышает: уровень наглядности в работе учителя, возможность для учащихся представлять результаты своей работы всему классу.
- Принтер позволяет фиксировать на бумаге информацию, найденную и созданную учащимися или учителем.
- Телекоммуникационный блок, устройства, обеспечивающие подключение к сети дает доступ к российским и мировым информационным ресурсам, позволяет вести переписку с другими школами.
- Устройства вывода звуковой информации наушники для индивидуальной работы со звуковой информацией, громкоговорители с оконечным усилителем для озвучивания всего класса.
- Устройства для ручного ввода текстовой информации и манипулирования экранными объектами – клавиатура и мышь
- Устройства для записи (ввода) визуальной и звуковой информации: сканер дает возможность непосредственно включать в учебный процесс информационные образы окружающего мира.

Программные средства:

- Операционная система.
- Файловый менеджер (в составе операционной системы или др.).
- Интегрированное офисное приложение, включающее текстовый редактор, растровый и векторный графические редакторы, программу разработки презентаций.
- Комплект учебных миров (КУМир) система программирования, предназначенная для поддержки начальных курсов информатики и программирования в средней и высшей школе.
- Среда программирования PascalABC.NET.
- Звуковой редактор.
- Проигрыватель цифровых образовательных ресурсов Omsclient.
- Мультимедиа проигрыватель (входит в состав операционных систем или др.).

## *4. Место и роль предмета в учебном плане.*

На изучение информатики в инженерном классе отводится 102 часа: в 7 классе – 34 часа (1 час в неделю), в 8 классе – 34 часов (1 час в неделю), в 9 классе – 34 часов (1 час в неделю).

## *5. Информация об изменениях типовой программы.*

Изменения в программе не производились.

Уроки-инструктажи по технике безопасности в кабинете информатики проводятся два раза в год в год (сентябрь, январь). Перед каждой работой компьютерного практикума проводится краткий организационный инструктаж.

### *6. Планируемые результаты.*

«Рабочая программа воспитания ГБОУ школы № 583 Приморского района Санкт-Петербурга» реализуется в единстве урочной и внеурочной деятельности, совместно с семьей и другими институтами воспитания. Воспитательный потенциал урока определяется концепцией учебного предмета и отражается в планируемых личностных результатах.

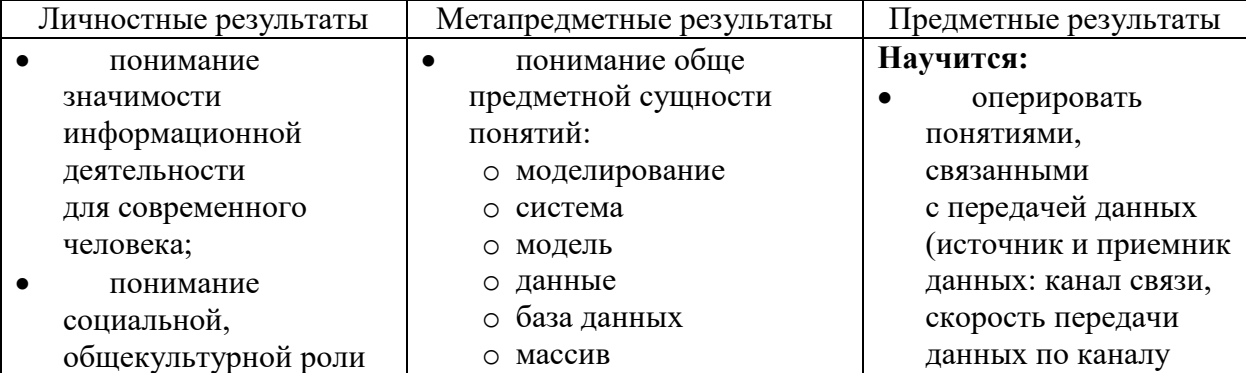

6

компьютерной техники и ИКТ в жизни современного человека для профессиональной и учебной деятельности;

- совершенствование навыков концентрации внимания;
- совершенствование умений анализа и критичной оценки получаемой информации;
- знакомство с различными формами и методами обработки информации, выбор метода обработки в зависимости от поставленных целей и решаемых задач;
- развитие чувства личной ответственности за качество окружающей информационной среды;
- понимание роли компьютеров в жизни современного человека;
- ответственное отношение к используемому программному обеспечению;
- понимание необходимости ответственного отношения к информационным ресурсам и информационному пространству;
- понимание необходимости упорядоченного хранения собственных программ и данных;
- способность увязать знания об основных
- o формулы
- o функции
- o коммуникационные технологии
- o компьютерные сети
- o домен
- o всемирная паутина
- o сайт
- основные
	- универсальные умения:
	- o постановка и формулирование проблемы, поиск метода решения поставленной задачи, разбиение задачи на подзадачи, детализация
	- o подбор и использование инструментария для решения поставленной задачи
	- o соотнесение своих действий с планируемым результатом, определение способов действий в рамках предложенных условий
	- o корректировка действий в соответствии с изменяющейся ситуацией
	- o оценивание правильности выполнения учебной задачи
- обще учебные умения анализа, синтеза, сравнения, аналогии, сопоставления
- умение ставить и формулировать проблему, искать и выделять необходимую информацию, подбирать эффективные способы решения задач в зависимости от конкретных условий
- владение основами самоконтроля, самооценки, принятия

связи, пропускная способность канала связи);

- использовать терминологию, связанную с графами (вершина, ребро, путь, длина ребра и пути), деревьями (корень, лист, высота дерева) и списками (первый элемент, последний элемент, предыдущий элемент, следующий элемент; вставка, удаление и замена элемента);
- описывать граф с помощью матрицы смежности с указанием длин ребер (знание термина «матрица смежности» не обязательно);
- использовать основные способы графического представления числовой информации, (графики, диаграммы).
- использовать динамические (электронные) таблицы, в том числе формулы с использованием абсолютной, относительной и смешанной адресации, выделение диапазона таблицы и упорядочивание (сортировку) его элементов; построение диаграмм (круговой и столбчатой);
- использовать табличные

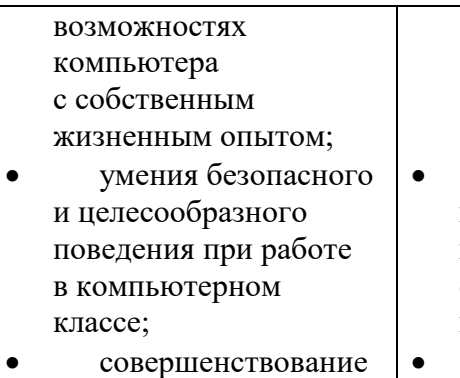

способности к принятию ценностей здорового образа жизни за счет знания основных гигиенических, эргономических и технических условий безопасной эксплуатации средств ИКТ

решений и осуществления осознанного выбора в учебной и познавательной деятельности

- владение информационным моделированием как основным методом приобретения знаний
	- ИКТ-компетентность: o обращение
	- с устройствами ИКТ, o выбор программных
	- оболочек для решения поставленных задач по преобразованию информации,
	- o создание электронных продуктов в программных оболочках с учетом заданных ограничений функционала и возможностей

(реляционные) базы данных, выполнять отбор строк таблицы, удовлетворяющих определенному условию;

- анализировать доменные имена компьютеров и адреса документов в Интернете;
- проводить поиск информации в сети Интернет по запросам с использованием логических операций.

# **Получит возможность:**

- познакомиться с примерами математических моделей и использования компьютеров при их анализе; понять сходства и различия между математической моделью объекта и его натурной моделью, между математической моделью объекта/явления и словесным описанием;
- познакомиться с примерами использования графов, деревьев и списков при описании реальных объектов и процессов;
- ознакомиться с влиянием ошибок измерений и вычислений на выполнение алгоритмов управления реальными объектами (на примере учебных автономных роботов);

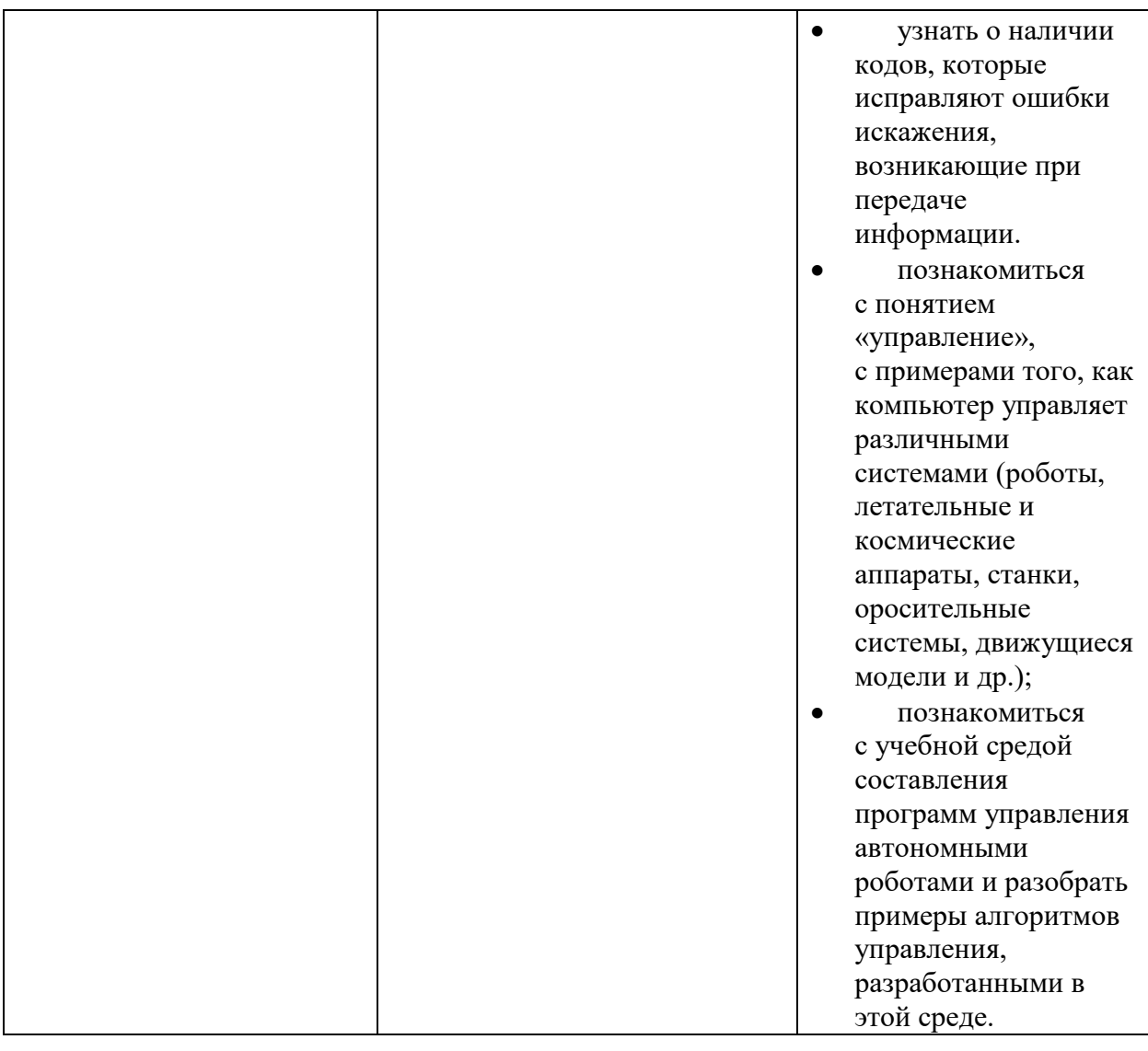

**Овладеет (как результат применения программных систем в данном курсе и во всем образовательном процессе):**

- навыками работы с компьютером; знаниями, умениями и навыками, достаточными для работы с различными видами программных систем и интернет-сервисов (файловые менеджеры, текстовые редакторы, электронные таблицы, браузеры, поисковые системы, словари, электронные энциклопедии); умением описывать работу этих систем и сервисов с использованием соответствующей терминологии;
- различными формами представления данных (таблицы, диаграммы, графики и т. д.);
- основами соблюдения норм информационной этики и права.

**Получит возможность (в данном курсе и иной учебной деятельности):**

- практиковаться в использовании основных видов прикладного программного обеспечения (электронные таблицы, браузеры и др.);
- познакомиться с примерами использования математического моделирования в современном мире;
- познакомиться с принципами функционирования Интернета и сетевого взаимодействия между компьютерами, с методами поиска в Интернете;
- познакомиться с постановкой вопроса о том, насколько достоверна полученная информация, подкреплена ли она доказательствами

подлинности (пример: наличие электронной подписи); познакомиться с возможными подходами к оценке достоверности информации (пример: сравнение данных из разных источников);

• узнать о том, что в сфере информатики и ИКТ существуют международные и национальные стандарты.

# **СОДЕРЖАНИЕ ОБУЧЕНИЯ**

#### *Тематическое планирование предмета:*

Учитывая особенности школьного учебного плана, количество часов на каждый раздел (тему) установлено строго в соответствии с авторской программой. Специфика класса может быть учтена только в форме и содержании практических работ.

Учитывая особенности содержания курса и требования ФГОС, контрольные мероприятия проводятся в рамках практической деятельности (приложение 1).

Содержание теоретической и практической компонент курса информатики основной школы должно быть в соотношении не менее 50х50.

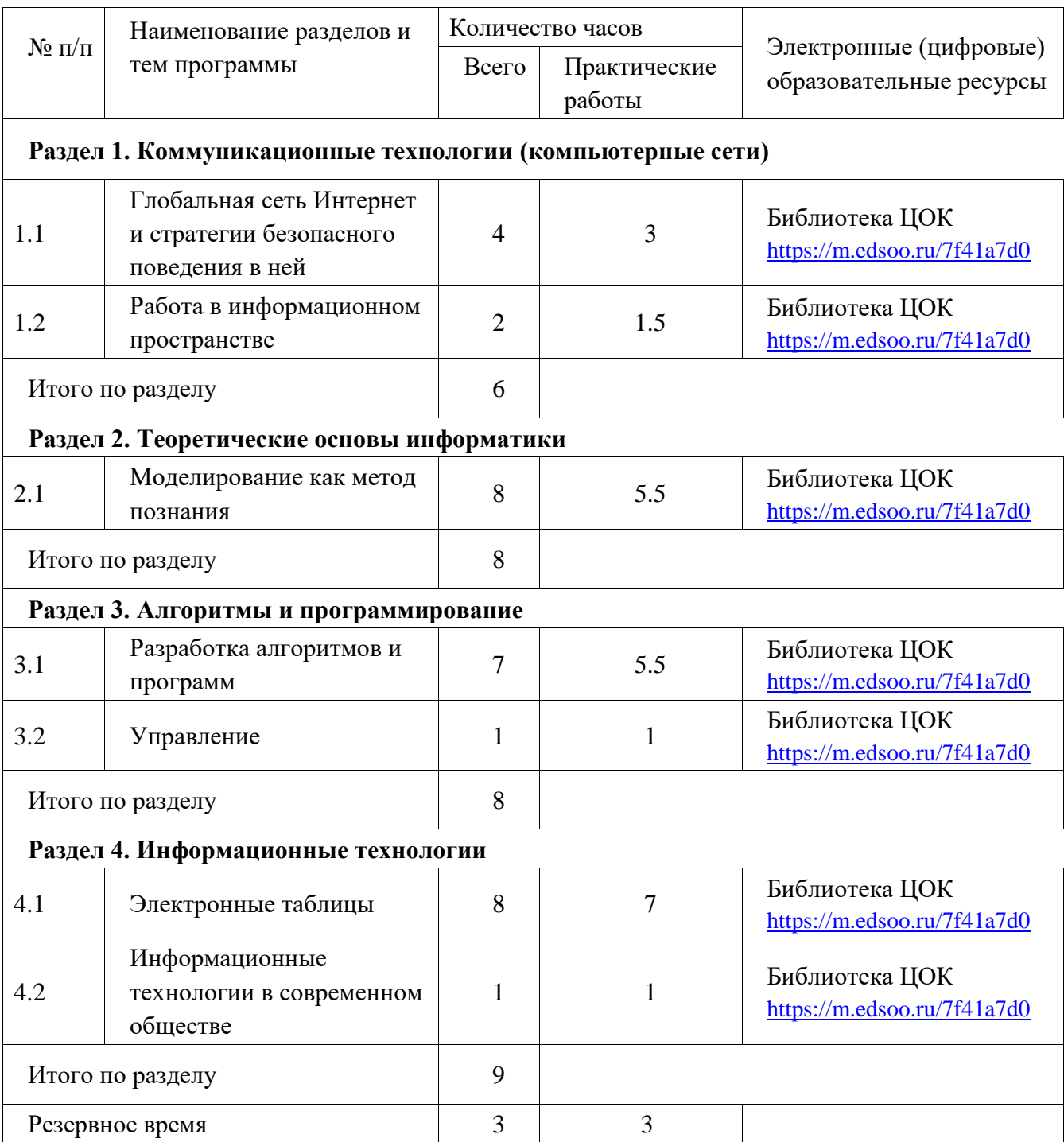

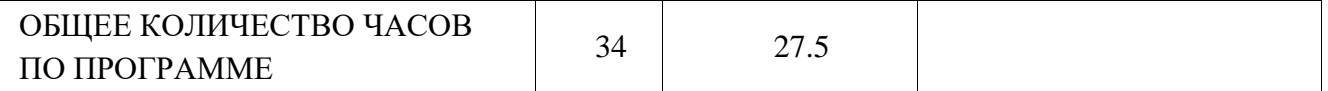

#### *Содержание учебного предмета по тематическим разделам:*

#### 1. Алгоритмизация и программирование

Разработка алгоритмов: разбиение задачи на подзадачи. Этапы решения задачи на компьютере. Табличные величины (массивы). Вспомогательные программы. Правила записи программных кодов. Решение задач по разработке и выполнению программ в среде программирования.

Педагогические технологии: проблемное обучение, технология дифференцированного обучения, ИКТ, исследовательские методы, модель смешанного обучения (смена рабочих зон), используемые при освоении учебного материала данного раздела, позволяют решать следующие воспитательные задачи: обеспечивать опыт успешности в обучении, создавать условия для формирования умения работать рационально, планомерно, организованно, контролировать и анализировать итоги своей работы, содействовать развитию личной ответственности за результаты своей работы на компьютере, за возможные ошибки, способствовать формированию нравственной культуры, гражданской позиции, содействовать формированию умения взаимодействовать с партнерами по труду.

#### 2. Моделирование и формализация

Моделирование. Формализация. Модели. Информационные модели. Виды информационных моделей. Графы и деревья. Кибернетическая модель управления. Информационные системы. Базы данных. Табличные базы данных. Поля и записи. Условия поиска.

Педагогические технологии: проблемное обучение, обучение в сотрудничестве, коммуникативные, используемые при освоении учебного материала данного раздела, позволяют решать следующие воспитательные задачи: создавать условия для формирования интереса к научной деятельности, становления личностной информационной картины мира, обеспечивать опыт получения умозаключений как выводов при научных исследованиях, содействовать формированию основ научного мировоззрения, умения отстаивать свое мнение.

#### 3. Обработка числовой информации

Табличные расчеты. Электронные таблицы. Типы данных. Ссылки. Встроенные функции. Построение графиков и диаграмм.

Педагогические технологии: проблемное обучение, технология дифференцированного обучения, ИКТ, исследовательские методы, модель смешанного обучения (смена рабочих зон), используемые при освоении учебного материала данного раздела, позволяют решать следующие воспитательные задачи: обеспечивать опыт успешности в обучении, создавать условия для формирования умения работать рационально, планомерно, организованно, контролировать и анализировать итоги своей работы, способствовать формированию нравственной культуры, гражданской позиции, содействовать формированию умения взаимодействовать с партнерами по труду.

#### 4. Коммуникационные технологии

Передача информации. Источник и приемник информации. Сигнал. Кодирование и декодирование. Компьютерные сети. Ресурсы и сервисы компьютерных сетей. Электронная почта. Поиск информации. Поисковые машины. Архивирование и разархивирование. Основы социальной информатики: роль информации и ИКТ в жизни человека и общества.

Педагогические технологии: проблемное обучение, технология дифференцированного обучения, ИКТ, исследовательские методы, модель смешанного обучения (смена рабочих зон), используемые при освоении учебного материала данного раздела, позволяют решать следующие воспитательные задачи: обеспечивать опыт успешности в обучении, создавать условия для формирования умения работать рационально, планомерно, организованно, контролировать и анализировать итоги своей работы, способствовать формированию нравственной культуры, гражданской позиции, содействовать формированию умения взаимодействовать с партнерами по труду.

#### 5. Резервное время (Мониторинг обученности)

Гигиенические, эргономические условия безопасной эксплуатации компьютера.

Педагогические технологии: здоровьесберегающие технологии, ИКТ, мультимедийный урок, развивающее обучение, коммуникативные технологии, используемые при освоении учебного материала данного раздела, позволяют решать следующие воспитательные задачи: содействовать пропаганде здорового образа жизни, расширения кругозора, содействовать формированию ответственности за результаты своей деятельности, создавать условия для формирования дисциплинированности, ответственности, критичности к себе и другим, способствовать подготовке молодежи к грамотному использованию компьютерной техники и других средств информационных и коммуникационных технологий в быту, в повседневной жизни.

Решение задач в формате ОГЭ.

Педагогические технологии: развивающего обучения и коммуникативные, используемые при освоении учебного материала данного раздела, позволяют решать следующие воспитательные задачи: создать условия интеллектуального развития, обеспечить опыт успешности в обучении, закрепить уверенность в своих силах, способствовать формированию способности к объективной самооценке и самореализации во взаимодействии с партнерами по труду.

# **Раздел 3. Календарно-тематическое планирование (КТП).**

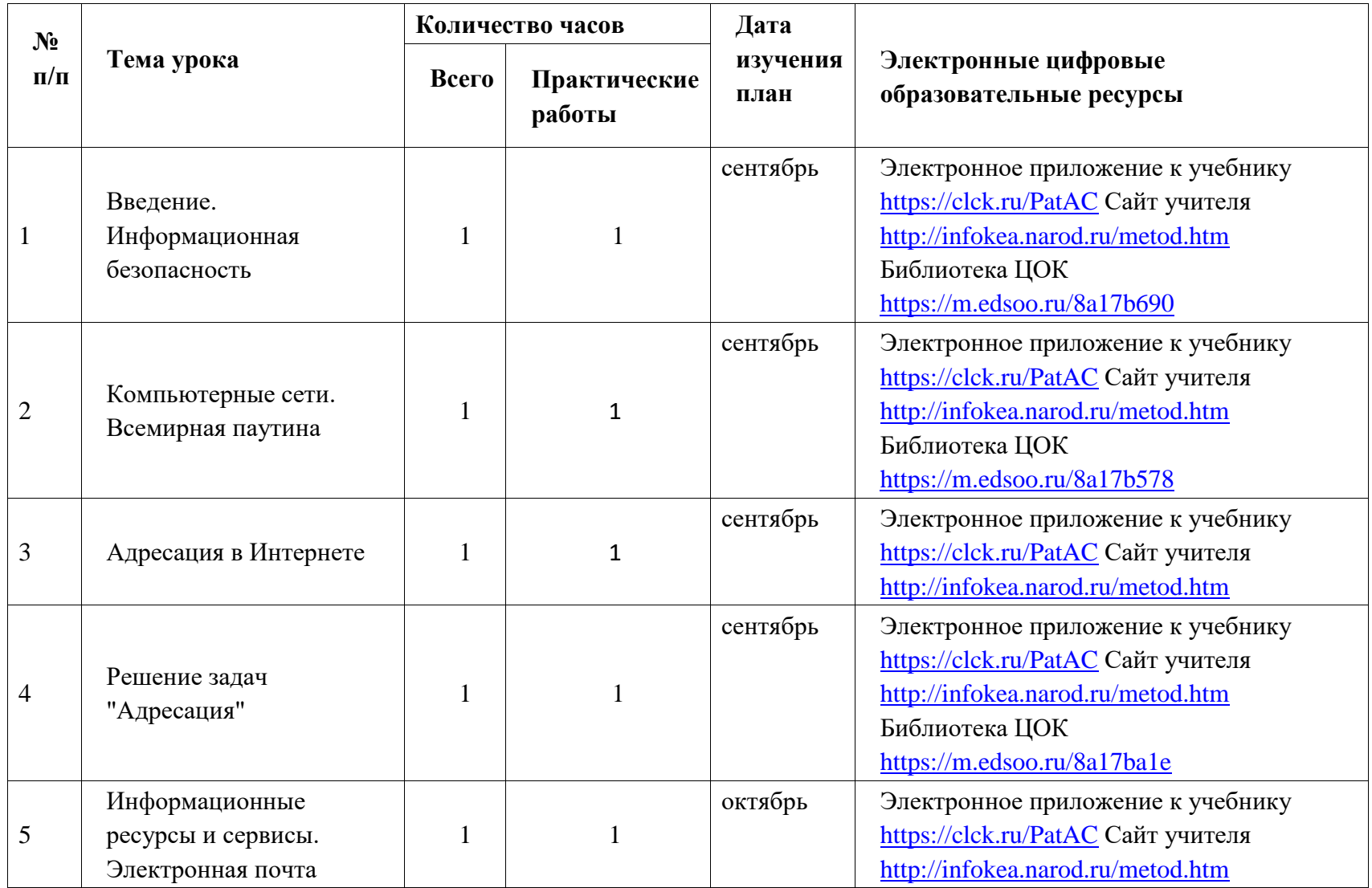

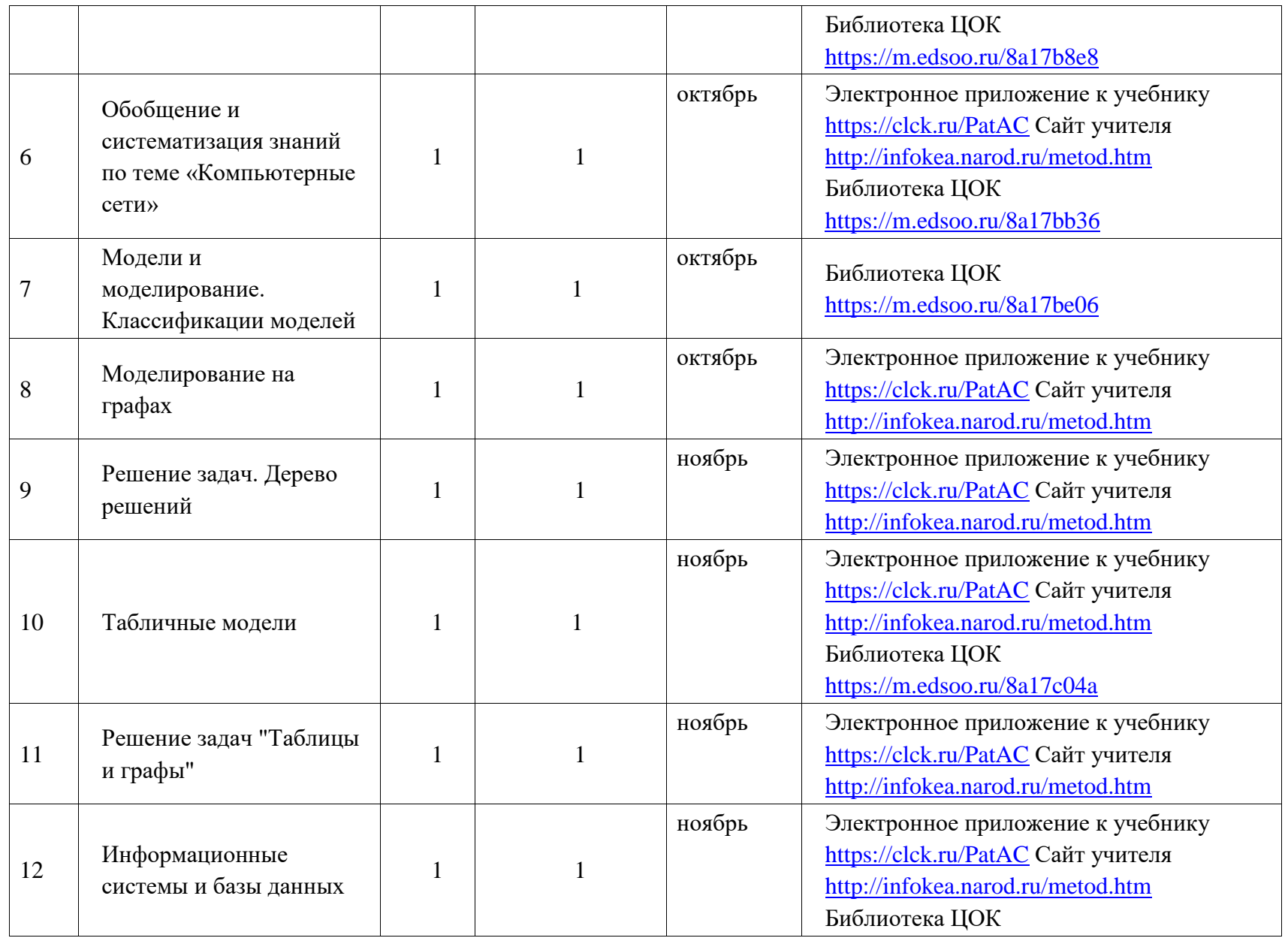

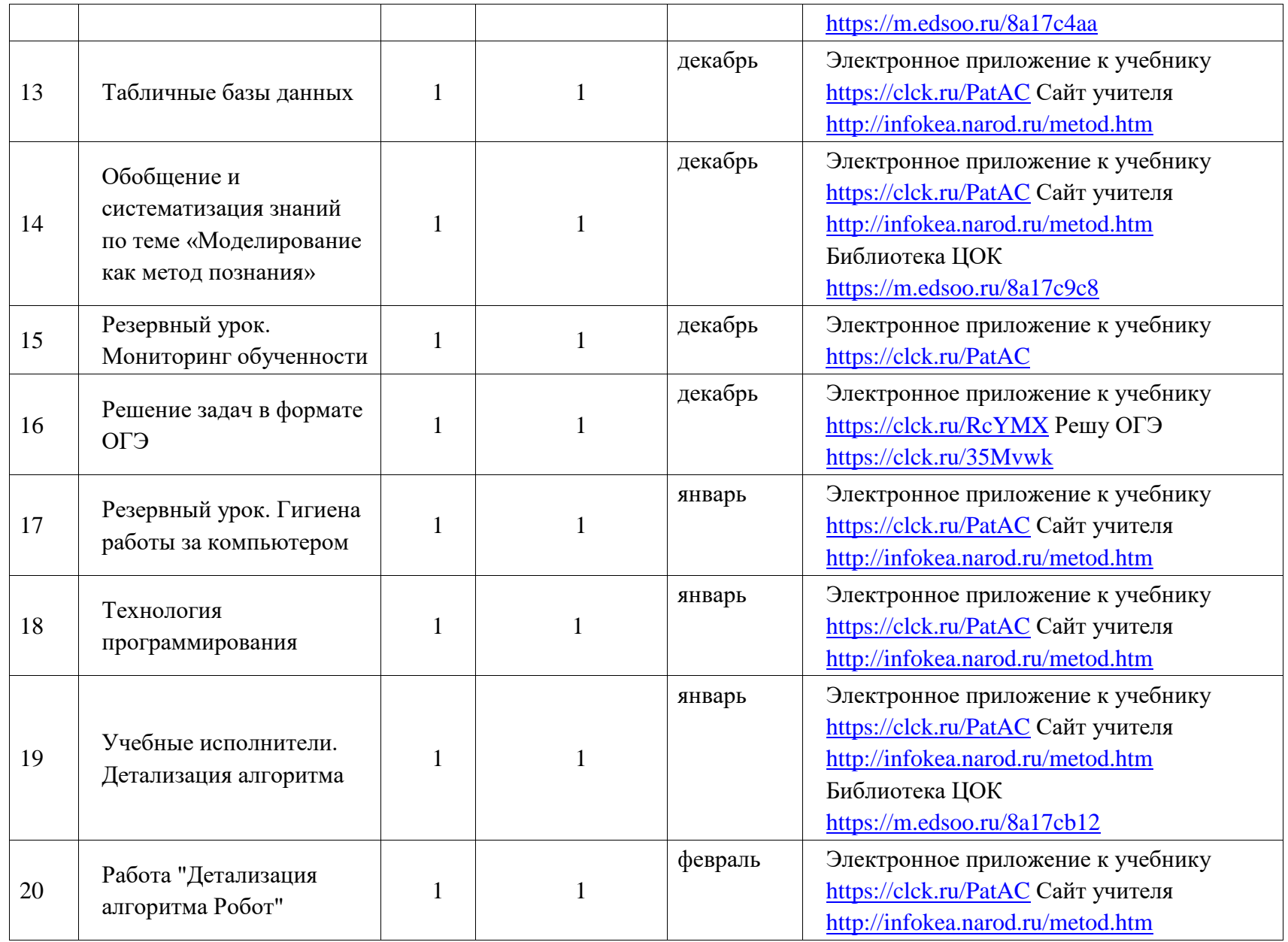

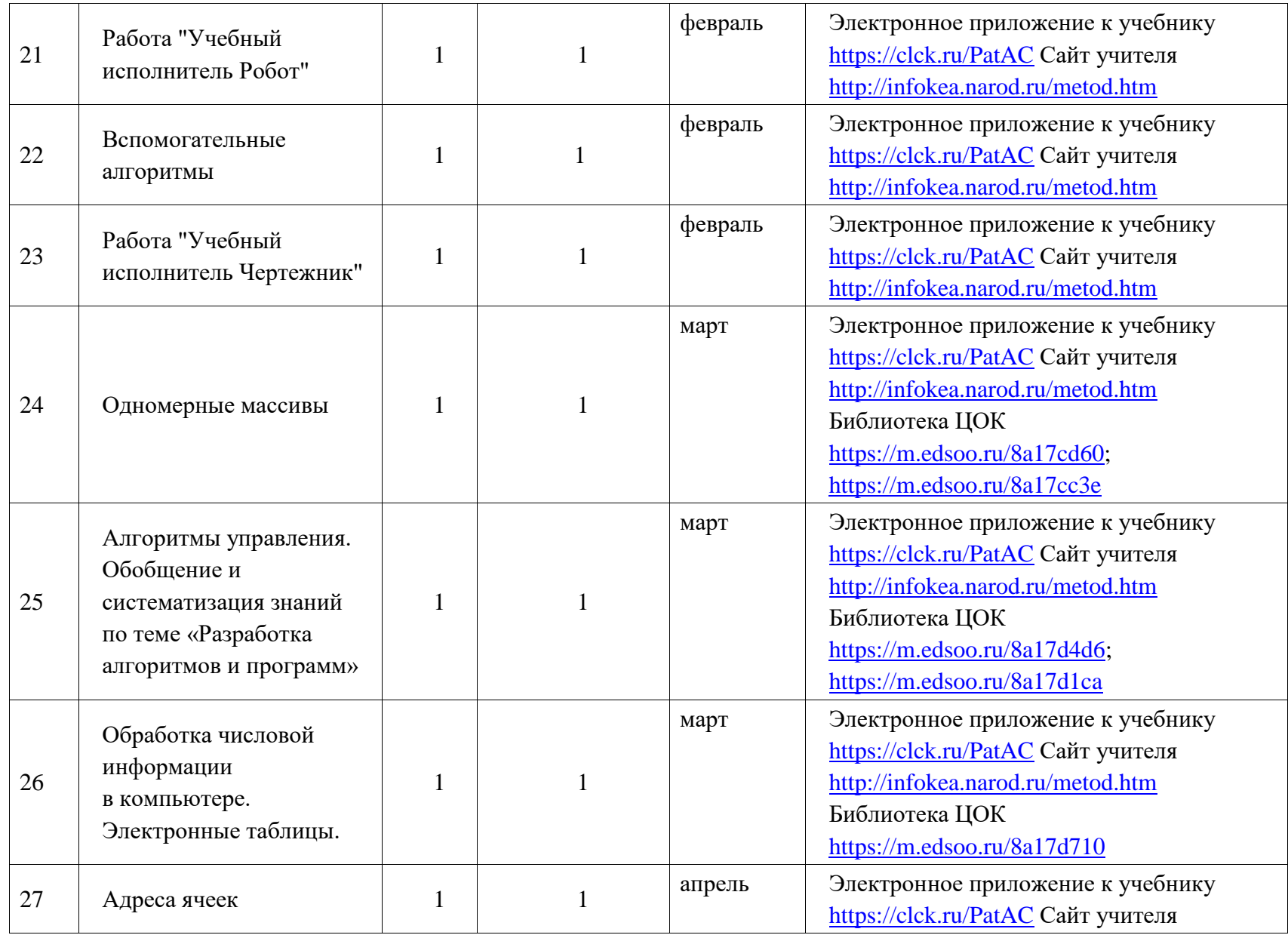

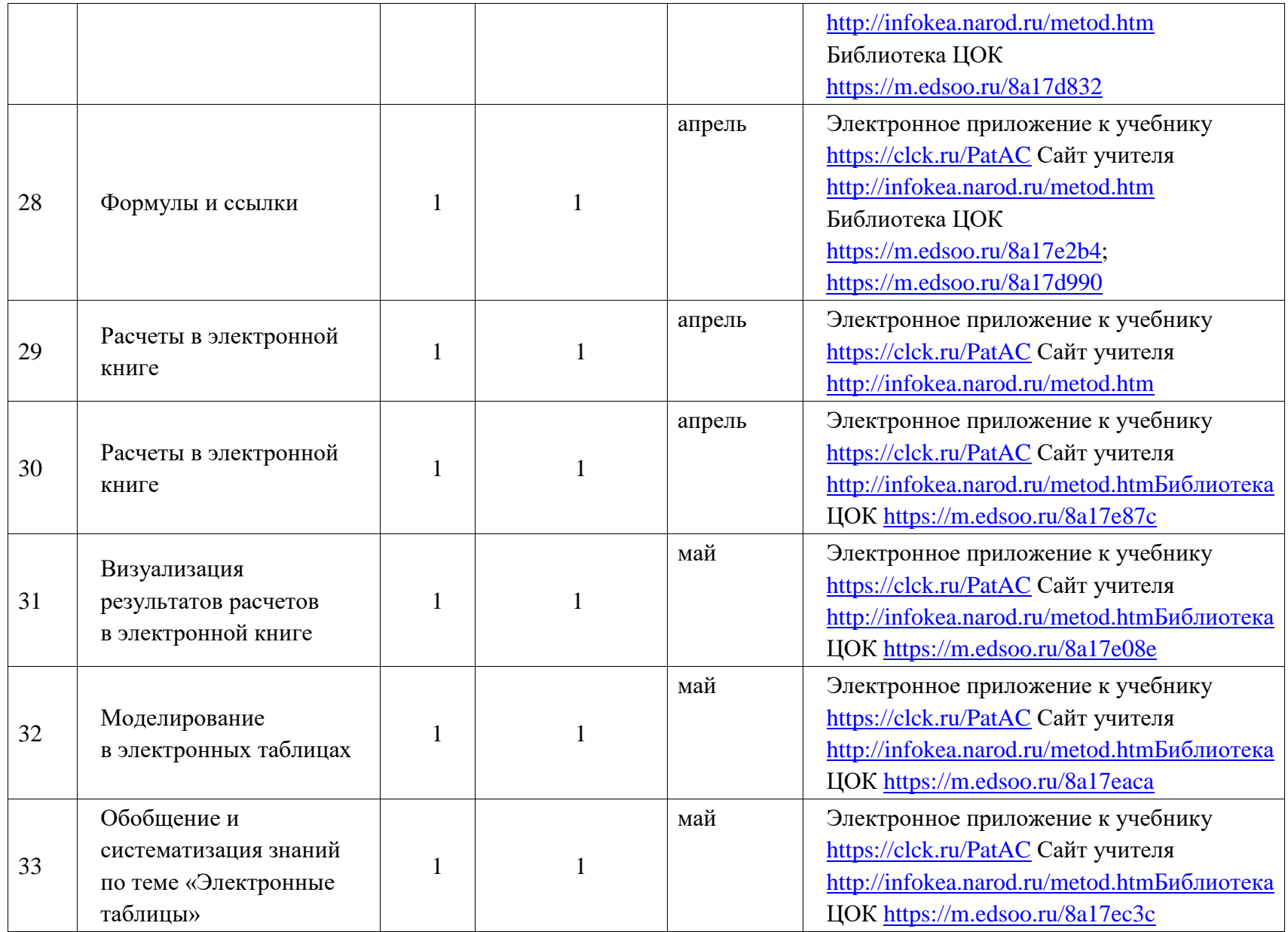

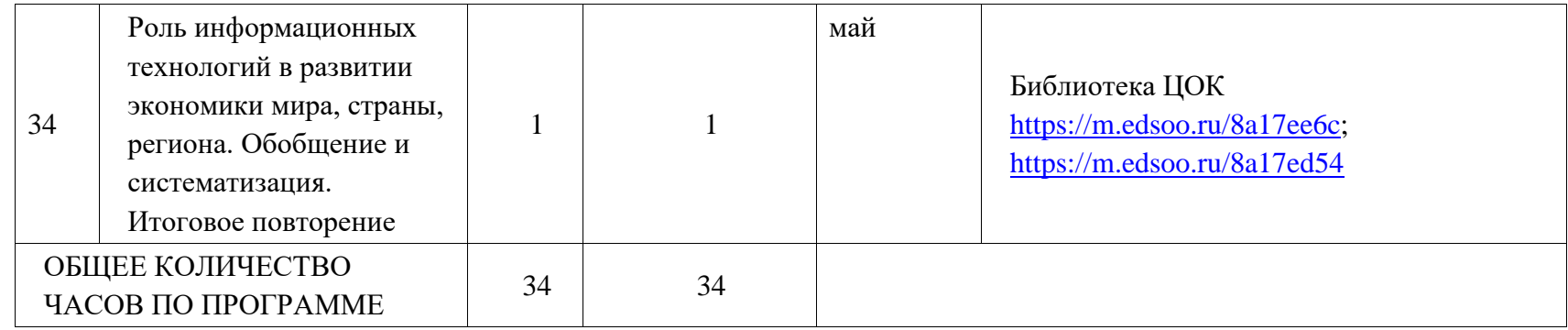

# **Приложение 1. Контрольно-измерительные материалы.**

Текущий контроль включает в себя проверку теоретических знаний и практическую деятельность.

Проверка теоретических знаний:

- Контрольно-измерительные материалы. Информатика. 9 класс.
	- О.Н.Масленникова. М.: ВАКО, 2017;

На проверку теоретических знаний на уроке отводится от 5 до 20 минут.

**Критерии оценки тестовых работ** (Положение о критериях и нормах оценочной деятельности при аттестации обучающихся в ГБОУ школе № 583 Приморского района Санкт-Петербурга, принято Педагогическим советом (протокол от 29.08.2014 г. №1), утверждено приказом от 29.08.2014 г. № 235 д):

Оценка «5» ставится в том случае, если обучающийся

- выполнил работу в полном объеме с соблюдением необходимой последовательности действий;
- допустил не более 2% неверных ответов.

Оценка «4» ставится, если

 выполнены требования к оценке 5, но допущены ошибки (не более 20% ответов от общего количества заданий).

Оценка «3» ставится, если обучающийся

- выполнил работу в полном объеме, неверные ответы составляют от 20% до 50% ответов от общего числа заданий;
- если работа выполнена не полностью, но объем выполненной части таков, что позволяет получить оценку.

Оценка «2» ставится, если

- работа, выполнена полностью, но количество правильных ответов не превышает 50% от общего числа заданий;
- работа выполнена не полностью и объем выполненной работы не превышает  $50\%$ от общего числа заданий или если ученик совсем не выполнил работу.

#### Практическая деятельность:

Практические работы с использованием ЭВМ (далее – практикумы) проводятся в течение одного или серии уроков по 25-30 мин на уроке (Требования СанПиН) в сочетании с изучением теории и выполнением практических работ в без машинном варианте. Для проведения практикумов используются комбинированные уроки по технологии смешанного обучения «ротация групп» со сменой форм деятельности учащихся в течение урока.

Электронный практикум с использованием ЭВМ проводится после изучения отдельных тематических разделов, блоков, модулей как в виде простых практических работ (с использованием готовых заготовок электронных документов), так и в виде ученических мини-проектов (создание продукта – электронного документа).

Практикумы проверяются и оцениваются после полного окончания работы учащимися

Тематическое содержание практических работ с использованием ЭВМ:

- Работы «Учебный исполнитель», «Подпрограмма»:
	- o Работа в локальной сети компьютерного класса.
- o Разработка программ управления учебным исполнителем с заданными ограничениями.
- o Тестирование программ.
- o Отладка программных кодов.
- Работа «Расчеты в электронной книге"
	- o Работа в локальной сети компьютерного класса
	- o Знакомство с редактором электронных таблиц
	- o Обработка числовых данных с помощью редактора электронных таблиц
	- o Визуализация данных в редакторе электронных таблиц. Построение диаграмм
- Работа «Ресурсы и сервисы Интернета»
	- o Использование глобальной сети для получения информации и решения учебных задач
	- o Сервисы глобальных сетей. Электронная почта: письмо с вложением, созданное по заданным правилам
- Работа «Компьютерные энциклопедии и справочники»
	- o Использование глобальной сети для получения информации и решения учебных задач
	- o Обзор-отчет энциклопедий
	- o Обзор-отчет справочников

## Практическая деятельность без использования ЭВМ:

– Информатика. Планируемые результаты. Система заданий. 7-9 классы: учебное пособие для общеобразовательных организаций / Л.Л.Босова. – М.: Просвещение, 2017.

**Критерии оценки практических работ** (Положение о критериях и нормах оценочной деятельности при аттестации обучающихся в ГБОУ школе № 583 Приморского района Санкт-Петербурга, принято Педагогическим советом (протокол от 29.08.2014 г. №1), утверждено приказом от 29.08.2014 г. № 235-д):

Оценка «5»:

- выполнил работу в полном объеме с соблюдением необходимой последовательности действий;
- проводит работу в условиях, обеспечивающих получение правильных результатов и выводов;
- соблюдает правила техники безопасности;
- в ответе правильно и аккуратно выполняет все записи, таблицы, рисунки, чертежи, графики, вычисления;
- правильно выполняет анализ ошибок.

Оценка «4» ставится, если

- выполнены требования к оценке 5, но допущены 2-3 недочета,
- не более олной ошибки и олного нелочета.

Оценка «3» ставится, если

- работа выполнена не полностью, но объем выполненной части таков, что позволяет получить правильные результаты и выводы;
- в ходе проведения работы были допущены грубые ошибки.

Оценка «2» ставится, если

- работа выполнена не полностью и объем выполненной работы не позволяет сделать правильных выводов;
- работа проводилась неправильно или ученик совсем не выполнил работу.

Контрольные работы программой не предусмотрены.

# **Приложение 2. Темы проектов.**

В рамках самостоятельной проектной деятельности при изучении курса информатики предлагаются два вида проектных работ.

Творческие работы направлены на формирование умений связанных с самообразованием школьников и мотивацию повышения своего образовательного уровня в области ИКТ и компьютерных технологий. Эти работы сдаются до 1 февраля по электронной почте или на носителе информации, проводится школьный предварительный отбор конкурса компьютерных умений. Лучшие работы (авторы работ) участвуют в районном конкурсе «Компьюша».

Исследовательские самостоятельные проекты проходят предварительную модерацию, а затем они могут быть представлены на уроках по соответствующим темам курса, на школьном конкурсе проектов, Городских лицейских чтениях «Здоровье человека через призму исследовательских работ учащихся», конференции «Школьная информатика и проблемы устойчивого развития» и др.

Анализ и представление лучших работ на итоговом уроке.

1. Творческие проекты (компьютерные умения и умения в области ИКТ): Номинации:

- графика: компьютерный коллаж
- видеоклип
- видеофильм
- интерактивная презентация
- сайтостроение

Темы:

- Я умею (Я научился)
- Я могу научить
- 2. Исследовательские и прикладные проекты:
	- Родословная
	- Моделирование физических процессов и явлений
	- Калькулятор своими руками
	- Моя компьютерная игра
	- Программируем видео
	- База данных учебного кабинета
	- Многообразие баз данных
	- Информационные системы вокруг нас
	- Дневник наблюдения за погодой. Температурная кривая
	- Дневник наблюдения за погодой. Максимумы и минимумы
	- Дневник наблюдения за погодой. Продолжительность дня
	- Топология компьютерных сетей
	- Особенности сетевых протоколов
	- Современные сервисы глобальных сетей
	- Гипермедиа своими руками
	- Своя игра, как пример гипермедиа документа